# ITEC 1620 Object-Based Programming

Lecture 17
Arrays

#### Historical Perspective

What was the first use of computers?

Computers process data

#### Data Tables

- A table is a large collection of data logically/sequentially ordered
- Want easy access to each data element
  - Note: each data element has same datatype

#### Accessing Data Tables

 Starting with a table index, would like to access the data element

```
public int accessTableItem (int index)
{
    if (index == 1)
        return data1;
    else if (index == 2)
        return data2;
    else if (index == 3)
        return data3;
    ...
}
```

## Accessing Data Tables II

- What are the problems with the previous access method?
  - if else if's are time consuming
    - ➤ How much time to access n<sup>th</sup> element?
  - Must know number of elements to set up access method
    - ➤ Different access method needed for tables of different size

#### Accessing Data Tables III

 Better access method – use offsets to directly access the data block/table

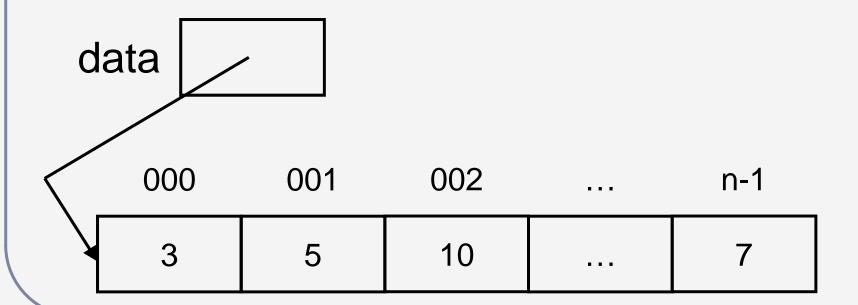

#### Accessing Data Tables IV

- Data block/table is referred to by a reference
- Data elements are 0-indexed
  - Table of n elements will have offsets numbered from 0 to n-1

#### **Blocks of Data**

- Where have we seen blocks of data before?
  - Objects
- In JAVA, arrays are implemented as objects

#### Array Syntax

- Array syntax has conventions which predate JAVA
- JAVA adopts these conventions
  - Syntax is more consistent with C/C++
  - Syntax is inconsistent within JAVA

#### Array Syntax II

 C/C++ syntax to access i<sup>th</sup> element of an array referred to by data

data[i];

JAVA adopts this convention

# Array Syntax III

Object syntax
 object.field1;

Start at object, follow the arrow to field1

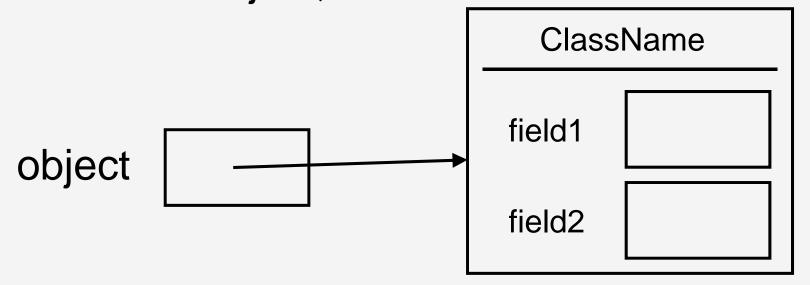

# Array Syntax IV

- Array syntax data[2];
- Start from data, and offset to element

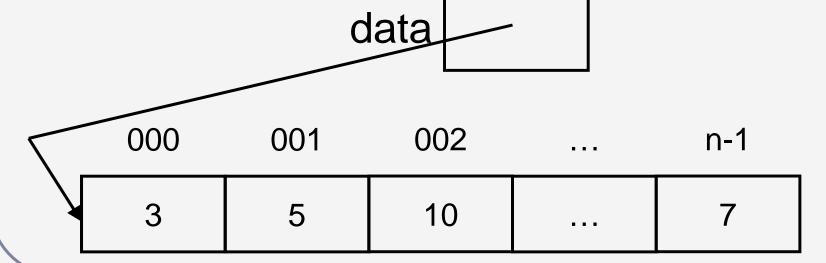

## Array Syntax V

- Declaration of arrays
   <datatype> [] arrayName;
   int[] data;
- Declarations reserve a single space of memory
- [] specifies space has array reference
- datatype> specifies what it is a reference to

#### **Array Construction**

```
arrayName = new <datatype> [n];
data = new int [10];
```

- new requests space from OS
- n specifies how much space
- Construction returns a reference
  - Reference (arrow) is stored in arrayName

## Array Construction II

- New array gets object default values
  - 0, false, null numbers, booleans, objects
- Can specify non-default values

```
new <datatype> [] {value0, value1, ...}
data = new int[] {1, 1, 2, 3, 5};
```

n calculated from number of values given

#### **Using Arrays**

- Arrays are often used with for loops
  - for known number of times through loop
  - Arrays known number of elements
    - ➤ All arrays have a final public field called "length"

```
for (int i = 0; i < arrayName.length; i++)
// arrayName[i]</pre>
```

# Using Arrays II

- Arrays have elements 0 to length-1
- An array index less than 0 or greater than length-1 will cause a run-time error
- Earlier programming languages (e.g. C/C++) allow alteration of unintended memory locations
- Error checking takes time JAVA is slow

# Using Arrays III

- Arrays are objects
  - Objects can have multiple references

int[] second = data;
data second

<del>000</del> 001 002 ... n-1

3 5 10 ... 7

# Using Arrays IV

- Arrays can be passed as parameters into and out of methods
  - Array identifier (array head) is passed by copy
  - Array data (table) is passed by reference

#### Questions?

#### **Problem Types**

- Update/process an existing array
  - Assume array exists
  - Write code to update/process it
- Create a new array from an existing array
  - Do not modify original array

# Problem Types II

- Partially filled arrays
  - Some methods may require an extra parameter that represents the actual element count
- "length" will not be useful
  - Need a "count" of the actual number of elements

#### Example

 Write a code fragment that calculates the average of the values for a fully populated array of ints

```
// int[] ar;
double sum = 0.0;
for (int i = 0; i < ar.length; i++)
{
    sum += ar[i];
}
double average = sum / ar.length;</pre>
```

## Example II

 Write a code fragment that determines the range (the difference between the largest and smallest element) for a fully populated array of ints // int[] ar;

## Example III

 Write a code fragment that creates a fully populated array of ints containing only the even numbers from a partially populated array of ints

```
// int[] originalArray;
// int count;
// int[] newArray;
```

## Readings and Assignments

- Text sections (5<sup>th</sup> or 6<sup>th</sup> edition)
  - **7**.1, 7.2, 7.6
- Text sections (7<sup>th</sup> edition)
  - 8.1, 8.2, 8.6
- Arrays Program (Tutorial)